Installing Adobe Photoshop is very easy. First, you can download it at Adobe's website and then install it on your computer. After the installation is complete, you can start the software. It will automatically start Adobe Photoshop. You'll be asked to create an account and choose your preferred language. Once the installation is complete, you can start using the software. Cracking Adobe Photoshop isn't as simple as installing it though. You can crack the software by downloading the latest version of the software from some other website. You will need some sort of spyware to enable the software. Once the software is installed on your computer, you must enable the software. To do this, you will need to enable the "Windows protected mode" option. Once the software has been enabled, you can open the crack file, apply it, and then start using the software. There is no need to purchase the full version, so you can use the cracked version. However, be sure to purchase a reputable software crack, since cracking software is illegal and punishable by law.

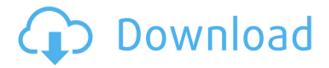

The longer you use Photoshop Sketch, the more comfortable you will become with it, and the easier you'll be able to use it. But Sketch isn't perfect. Where Photoshop Sketch excels is drawing. That should be obvious, since Photoshop's roots are pen and ink. Programs like Sketch, which are effectively instruments, should optimally take on their specific roles, and be serviced through their own tools and plugins. And while Photoshop Sketch covers many of the same turf Photoshop does, it still doesn't do some, and perhaps even leaves room to improve a few. Other than drawing, Photoshop Sketch itself is a good, but not a stunning piece of software. Its use as a tool is fundamental, and robust. For many people it will become their primary method of rough sketching and designing. Sketch has a variety of brushes, tools, dynamic brushes, and more. While the brushes are plenty powerful, the problem is that there's no way of easily adjusting brush size. Some quick demos can be made, but you can't easily adjust the stroke size, and the brush size isn't easily adjusted in the color panel. Regarding the brushes, there are a number of different brush types. A brush is simply a tool that affects a specific part of the image. The pens offered include dots, circles, and lines, square, horizontal and vertical. The size of the lines or circles effects the strength of the tool. The dots are selected by movement of a mouse. In addition to these brushes, a number of dynamic brushes can be created by simply dragging a shape around a canvas.

## Adobe Photoshop CC 2018 Download free Keygen Full Version 64 Bits {{ last releAse }} 2023

You can use desktop applications for image manipulation tasks, but those programs require a lot of setup time for your workflow. Adobe Photoshop, on the other hand, is a platform to which you can

connect with any software you want. You can use a large selection of plug-ins and extensions. The program helps you quickly open, move, and work on images you might find on the web. Doing so is a series of tasks that are functional and accessible. Designers both large and small have long relied on Photoshop for quality results. It would be difficult to say which is greater, the tool's ability to create work or the tool's ability to improve the work of others. The free version of Photoshop already includes many features. You can use basic tools, including layers, masks, paths, vectors, adjustment layers, bevels, replacement fills, artistic filters, and frames and text. Gimp is based on the GNU image manipulation program GIMP (GNU Image Manipulation Program), which is designed with the intention of being an image editor. It has tools similar to Photoshop, with reduced features. While Photoshop may not have been the first photo editing software, it has been the most popular for several decades now. The program is where many people start their careers in the digital film industry. Its popularity continues even after the advent of other image editing software. Photoshop is more than a simple photo editing program. It may refer to the photography industry as "canonfodder," due to its trademarked cartridges, but the program is designed to help you accomplish much more than hide errant pixels. e3d0a04c9c

## Adobe Photoshop CC 2018 Download Licence Key With Activation Code {{ Latest }} 2023

#6. Stroke - This tool is one of the most talked about features that generate attention. It is now available and helps you blend color, stroke and fill. This is a the best tool for retouching photos, and is also available in Adobe Photoshop. #8. Layer Mask - The new layer mask lets you edit your image by adding colors or adjusting its composition. To use a Layer Mask, just drag the mask on your layer, then you can change its color, opacity and tint. #9. Camera Raw - The new filter is an awesome collaboration from the developers. It was designed purely for digital photographers who are looking to take a camera raw through the bridge for the first time. The user interface is the light cream-color toner, and it offers a suite of filters, such as, color adjustment, level adjustment, noise reduction. The app offers a new way to see your photos, that's beautiful most of the time. #10. Characteristic - This is a new filter developed by Adobe that provides you with six new filters and a range of tools to transform your image into a colourful, vibrant alive art. These filters let you create new looks and patterns, all while creating any type of image you like. The final art looks like it's alive. #11. Brush Panel - In Photoshop, you have an option to semi-automatically and manually edit brushes. To use a brush, click on the Brush panel from the left panel to access the brush settings. Now, let's go deep into the settings. #12. Effects Panel - The effects panel located in the bottom left corner is a great addition to the toolbox. This option gives you access to all the built-in effects on your photos and even one can be applied. You can access this panel through the menu Edit > Effects & Adjustments or by pressing B on the keyboard.

photoshop 7.0 free download exe adobe photoshop 7.0 free download exe file adobe photoshop 7.0 free download 10 photoshop 7.0 free download for pc photoshop 7.0 free download mobile photoshop 7.0 free download kaise kare photoshop 7.0 free download windows 7 32 bit photoshop 7.0 free download win 10 photoshop 7.0 free download with serial photoshop 7.0 free download win 7

The new app will also make it possible for users to connect directly with an access point to the cloud, or to a specific broadcast, to edit large files from anywhere into their creative environments. These capabilities enable making faster on-the-fly edits without having to leave Photoshop. "We are excited to share our real-time cloud-based features with the world for the first time at Adobe MAX, and further show our commitment to the Creative Cloud community," said Adele Wong, senior vice president of global product marketing at Adobe." With the new features, users can include data, video or other objects in a presentation using a single click — and they can simply continue to edit that object any time. With the new Smart Object feature, adding layers to a Photoshop document allows for multiple edits to be made over an edited file with just a single click. Going beyond multiple layers, with the new Multi-Sited Save function, data from different sources can be combined with a single click. "With the evolution of broadcast technology, we're seeing a growing desire to work in new ways and across new platforms to more creatively collaborate," said Andrew Keys, vice president, product management at Adobe. "We're excited to bring this kind of power into Photoshop — to empower creators to be at the center of their workflow, and for Photoshop to be the engine for their ideas." The offerings are the latest example of how Adobe is innovating at the intersection of creativity and technology. The company introduced Photoshop CC during MAX in 2014, and the apps

for Windows, Mac, iOS, and Android have continued to evolve. Photoshop's robust feature set has helped it set the standard for digital imaging. Last November, Adobe announced that developers were using Adobe XD, a cross-platform design app connected to Photoshop, to create billions of objects and retain more than \$26 billion in advanced stock photography sales.

Photoshop represents perfection in digital photography through sophisticated tools for managing and optimizing photos on both Mac and Windows platforms. Best quality, lighting, and exposure controls plus a more powerful file organization and management are only a few of the features that make Photoshops one of the leading imaging software options in the industry. Photoshop works extremely well under the browser, but for one thing: Elements can not save web pages in the full fidelity of a Photoshop image. You can, however, save to a local file within Elements, and then share it at a later date by selecting File > Save As. If you don't know much about web design, it's not a good idea to hand a web designer a file created with the program, because it's often not easy to reverse out a few design enhancements for a website. It was first released in 1987 as Photoshop 2.0, as an unprecedented easy-to-use, yet very powerful graphics suite in a next-generation bundled software package. It quickly became the #1 imaging software momentum that has shaped the future of digital imagery and graphics, and went on to join a handful of 10-year landmarks in software history. The success of Photoshop led to the launch of Photoshop Elements with the same core editing technology and UI, and soon became the first choice for digital photo editors and hobbyists. It continues to be the easiest way to create, edit, and share digital assets at home and at work. With the release of Photoshop and Photoshop Elements, Adobe created a foundation for digital imaging. From there, an incredible 18-year journey of innovation led to today's core products and experiences — all realized through a vision of inspiring artists and inspiring their creativity.

https://soundcloud.com/anujgou2/xentry-keygen-11-free-46

https://soundcloud.com/konstantinxubv/securom-error-failed-to-initialize-on-fifa-13

https://soundcloud.com/dimau7gis/cod-mw2-no-steam-crack-download

https://soundcloud.com/watchdramdento1978/crack-octopus-box-lg

https://soundcloud.com/delmirgevonn/visual-fortran-66-windows-10

https://soundcloud.com/dayciatsisij/showbiz-5-activation-code-crack

https://soundcloud.com/crnacvagarex/statgraphics-centurion-xvi-full-cracked

https://soundcloud.com/gayrariti1978/space-jam-720p-latino-mega

https://soundcloud.com/slayehlobetoo/pearson-instructor-login-password-crack-11

https://soundcloud.com/bejanidagonp/millennium-dawn-modern-day-mod-download

https://soundcloud.com/karicadi1975/shadow-of-the-colossus-crackrar

 $\underline{https://soundcloud.com/fechivolkjets1973/ss-bhavikatti-strength-of-materials-pdf-free-775}$ 

https://soundcloud.com/watchdramdento1978/crack-no-cd-ghost-recon-advanced-warfighter

In Photoshop, Photoshop provides professional-level tools and options for creating high-resolution print and screen graphics. Whether you need to create a layout, a logo, a brochure, or you want to design an app for your company, Photoshop is a great platform. We're baaaaacck! If you purchased Image Editor 6.2.2 back in May, we know you're eager to touch upon the holiday gifts the software has in store. The version featured in the December holiday discount pack has a dedicated holiday greeting that you can print or paste into your marketing or other projects. This free animation includes clickable hotspots on the sides of the links that direct you to other free software . New in this version of Image Editor 6 is the ability to export animations so you can transform them into desktop greeting cards, website icons, or file loading screens for sales flyers or other marketing

tools. Starting in May 2020, Photoshop will be moving to modern, native GPU-accelerated image editing APIs, and these will be the same APIs Design Systems (DS) and HP Design & Production Software (HPS) have been improving and providing for a year. You can learn more about these improvements in our recent blog post: What's happening with 3D features in Photoshop and Illustrator in 2020? **Design Systems (DS)** - Design Systems (DS) is a new imaging APEX engine, built from the ground up to be an advanced imaging toolkit that serves designers and Adobe Photoshop customers around the world via the Windows, macOS, iOS and Android platforms. They are a part of the Preferred Web Platforms portfolio from Adobe.

It is so easy to use, and intuitive interface makes it one of the best options for users looking for a better photo-editing experience. However, the software does have a steep learning curve. Even if you don't want to master Photoshop's tools and features, it will surely satisfy. Read more about Adobe Photoshop Features to find out more! The downloading process is fairly quick. In fact, it can take as little as a couple of minutes, depending on the speed of your internet connection. For that reason, downloading it can best be done early in the day, before you go about your day. That way, you'll have time to sit back and relax, or to resume the download before you finish dinner, or do whatever else it is you do in the evening. Adobe Photoshop is a pretty big download. It's about 100 MB, which is fairly hefty. Fortunately, you can save the installation file to your OneDrive for easy access. You can download the software directly from the official site, or from the Adobe website, or from the Mac App Store, or from the Google Play Store. Get started with Photoshop by running the installer. You'll see a splash screen, and then you'll be prompted to agree to the terms and conditions for the software. Then, you'll be presented with the Photoshop activation screen. Remember this screen. You'll need to type the key you received at installation time into the box on the screen. After you submit your key, Photoshop will be activated. Before you do anything, you'll be presented with the Welcome screen. This is the screen that appears when the software starts. Although this screen is familiar, you might be wondering why you're seeing it every time Photoshop starts.